# **OPRACOWANIE WYNIKÓW POMIARÓW**

## Autor: Dr Andrzej Janas [Katedra Inżynierii Stopów i Kompozytów Odlewanych](http://regent2.uci.agh.edu.pl/skos/jednostki/sekcja1.php?id_jednostka=304§ion=1)  Wydział Odlewnictwa AGH

#### **Szacowanie niepewności pomiarów i metody obliczania niepewności pomiarowych**

**Pomiary fizyczne** polegają na porównywaniu wielkości mierzonej z przyjętym wzorcem czyli jednostką. Badania fizyki doświadczalnej mają na celu poszukiwanie i ustalanie związków między różnymi wielkościami fizycznymi. Ilościowe związki między wielkościami fizycznymi opisują prawa fizyki. Doświadczenia prowadzone w laboratorium fizycznym polegają na dokonywaniu pomiarów różnych wielkości fizycznych występujących w ilościowych opisach zjawisk fizycznych.

**Pomiary proste (bezpośrednie)** dokonywane są bezpośrednio za pomocą przyrządów pomiarowych np. pomiar długości wykonany suwmiarką, pomiar masy ciała za pomocą wagi, pomiar czasu za pomocą stopera itp.

**Pomiary złożone (pośrednie)** polegają na wyznaczaniu wartości wielkości złożonej na podstawie znanych zależności między różnymi wielkościami mierzonymi bezpośrednio np. pomiar oporności elektrycznej metodą techniczną na podstawie zmierzonych bezpośrednio wartości natężenia i napięcia albo wyznaczanie przyśpieszenia ziemskiego za pomocą wahadła matematycznego na podstawie pomiaru długości wahadła i jego okresu drgań.

Wszystkie pomiary fizyczne mogą być wykonywane tylko z pewnym określonym stopniem dokładności z powodu niedoskonałości stosowanych przyrządów pomiarowych i ograniczonych zdolności zmysłów eksperymentatora, który posługuje się przyrządami pomiarowymi. Na uzyskane wyniki pomiarów mogą także mieć wpływ zmiany warunków zewnętrznych występujące podczas prowadzenia pomiarów. Z tych powodów niemożliwe jest absolutnie dokładne wyznaczenie wartości mierzonej wielkości fizycznej i dlatego ważnym problemem praktycznym jest ocena wiarygodności otrzymanych wyników pomiarowych oraz oszacowanie lub obliczenie **niepewności** wyniku pomiaru. Ocena (ilościowa) niepewności wyniku pomiaru jest niezbędna do określenia stopnia zaufania do otrzymanego rezultatu.

**Niepewność pomiaru** jest miarą rozrzutu wyników powtarzanych pomiarów danej wielkości fizycznej. Zapisując wynik pomiaru fizycznego x należy wyraźnie zaznaczyć jednostkę podanej wartości i opatrzyć przedziałem niepewności ∆x:

#### $x + \Delta x$

np. zmierzona mikrometrem średnica drutu d wynosi  $d = (2.53 \pm 0.01)$  mm.

Z powodu występowania przypadkowych **niepewności (błędów)** pomiarowych powtarzanie pomiaru wielkości fizycznej daje różne wyniki. Otrzymane wartości (wyniki) rozkładają się wokół wartości rzeczywistej a ich rozrzut zależy od dokładności prowadzonych pomiarów. Niepewności przypadkowe mogą być związane z działaniem przyrządu pomiarowego, mogą być spowodowane przez eksperymentatora, np. subiektywna ocena ostrości obrazu czy minimum natężenia dźwięku, mogą też być wynikiem wpływu zmiennych czynników zewnętrznych. Niepewności przypadkowe można zmniejszyć stosując dokładniejsze przyrządy i dbając o zapewnienie niezmiennych warunków doświadczenia – nie można ich jednak całkowicie uniknąć.

Występowanie niepewności przypadkowych podlega pewnym prawidłowościom. Małe odchylenia od wartości rzeczywistej występują częściej niż odchylenia duże. Oszacowanie wartości niepewności przypadkowych można wykonać korzystając z metod statystyki matematycznej.

Oprócz statystycznie rozłożonych niepewności przypadkowych podczas pomiarów mogą też wystąpić błędy grube i błędy systematyczne.

**Błędy grube** powstają wskutek fałszywego odczytu przyrządu lub ewidentnej pomyłki eksperymentatora np. zapisanie wyniku pomiaru długości w centymetrach zamiast w milimetrach. Pomiar obarczony błędem grubym różni się zasadniczo od pozostałych wyników i można go łatwo zauważyć. Powtarzanie pomiarów pozwala zatem dostrzec i wyeliminować (odrzucić) wyniki obarczone błędem grubym.

**Błędy systematyczne** wynikają z wadliwego działania przyrządu pomiarowego (np. amperomierz ze skrzywioną wskazówką, "spieszący się" stoper itp.) lub ze źle zaprojektowanego doświadczenia (np. waga jest ustawiona blisko grzejnika i jedno ramię jej belki jest dłuższe od drugiego). W takich przypadkach występuje stała różnica między wartościami zmierzonymi i wartością rzeczywistą. Błędy systematyczne można eliminować przez wprowadzenie poprawek lub takie projektowanie układów pomiarowych aby błędy te nie występowały.

## **Ocena niepewności przypadkowych**

Wielokrotne niezależne powtarzanie tego samego pomiaru fizycznego pozwala otrzymać serię wyników  $x_1$ ,  $x_2$ ,  $x_3$ , ......  $x_n$  gdzie n – liczba wykonanych pomiarów. Rzeczywistej wartości wielkości fizycznej nie znamy ale można wykazać, że najbardziej zbliżona do niej jest średnia arytmetyczna otrzymanych wyników  $\bar{x}$ 

$$
\overline{x} = \frac{1}{n} \sum_{i=1}^n x_i
$$

Wyniki pomiarów układają się wokół wartości średniej arytmetycznej. Przy bardzo dużej liczbie pomiarów ( $n \rightarrow \infty$ ) rozkład ten może być opisany funkcją

$$
f(x) = \frac{1}{\sqrt{2\pi} \sigma} \exp\left\{-\frac{(x-\overline{x})^2}{2\sigma^2}\right\}
$$

zwaną rozkładem Gaussa

 $f(x)$  – gestość prawdopodobieństwa

σ - odchylenie standardowe

**Odchylenie standardowe**

$$
\sigma = \sqrt{\frac{1}{n-1}\sum_{i=1}^n \left(x_i - \overline{x}\right)^2}
$$

jest miarą niepewności pojedynczego wyniku pomiaru.

Miarą niepewności średniej arytmetycznej  $\bar{x}$  jest:

$$
\sigma_{\overline{x}} = \frac{\sigma}{\sqrt{n}} = \sqrt{\frac{1}{n(n-1)} \sum_{i=1}^{n} (x_i - \overline{x})^2}
$$

Rozkład prawdopodobieństwa Gaussa daje możliwość obliczenia prawdopodobieństwa, że dowolny wynik pomiaru znajduje się w zadanym przedziale wartości x. W przedziale:

- ( $\bar{x}$   $\sigma$ ,  $\bar{x}$  +  $\sigma$ ) mieści się 68,27% wyników,
- $(\bar{x} 2\sigma, \bar{x} + 2\sigma)$  mieści się 95,45% wyników,
- ( $\bar{x}$  3 $\sigma$ ,  $\bar{x}$  + 3 $\sigma$ ) mieści się 99,73% wyników.

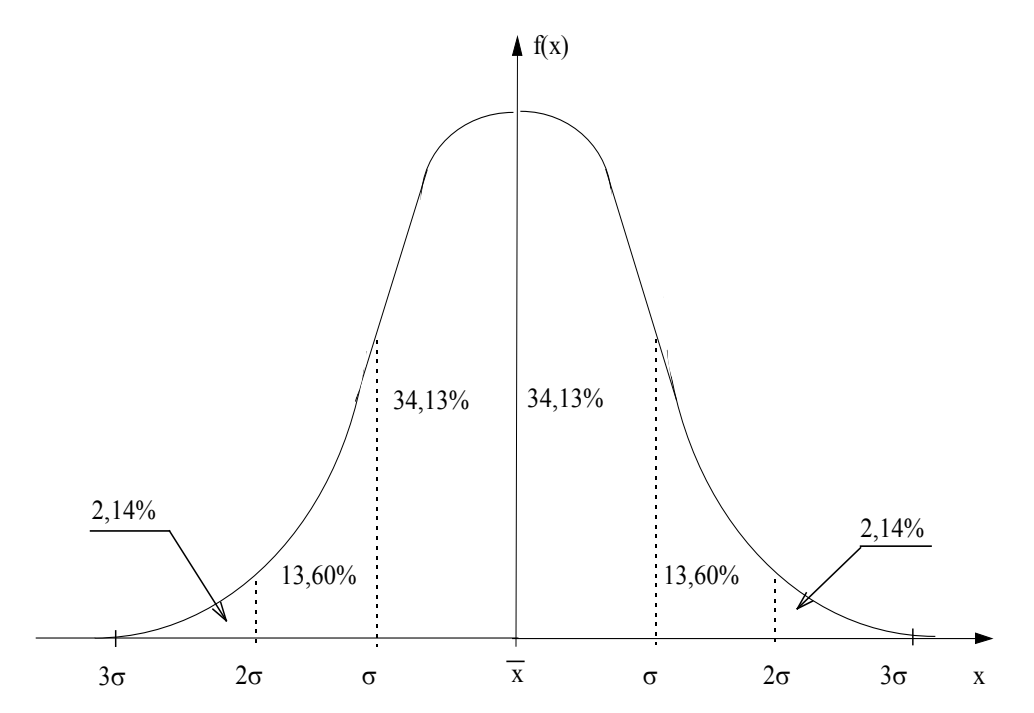

Rys 1. Krzywa Gaussa rozkładu niepewności przypadkowych. Wartości liczbowe określają procentowe prawdopodobieństwa pojawienia się wyniku pomiaru w wyznaczonych przedziałach.

## **Przykład 1**

Pomiar grubości płytki dokonany n = 10 razy śrubą mikrometryczną dał następujące wyniki:

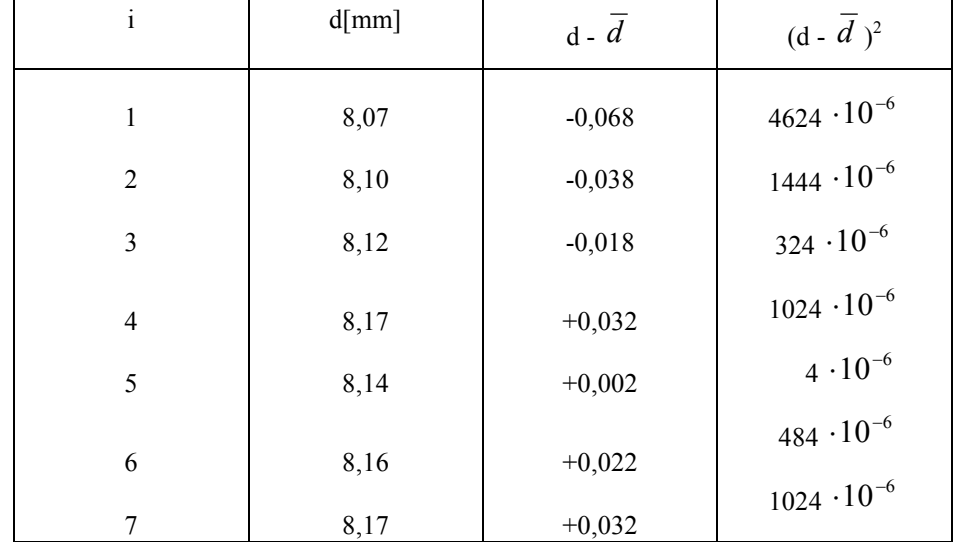

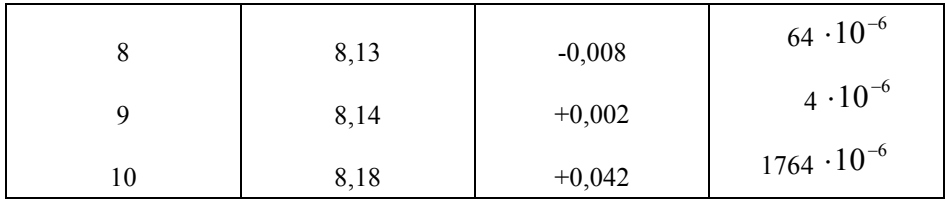

$$
\sum_{i=1}^{n} d_i = 81,38 \qquad \sum_{i=1}^{n} (d_i - \overline{d})^2 = 10760 \cdot 10^{-6}
$$

Wartość średnia:

$$
\overline{x} = \frac{1}{n} \sum_{i=1}^{n} d_i = 8{,}138 \text{ mm}
$$

Odchylenie standardowe pojedynczego pomiaru:

$$
\sigma = \sqrt{\frac{1}{n-1} \sum_{i=1}^{n} (d_i - \overline{d})^2} = 0.0346 \text{ mm}
$$

Niepewność standardowa średniej arytmetycznej:

$$
\sigma_{\overline{d}} = \frac{\sigma}{\sqrt{n}} = 0.0109 \text{ mm}
$$

Wartości średnie i odchylenia standardowe będące miarą niepewności pomiarowych można łatwo obliczać posługując się kalkulatorami umożliwiającymi obliczenia statystyczne.

Przedstawiony przykład pokazuje, że kiedy wykonujemy serię pomiarów wielkości fizycznej, obliczamy średnią arytmetyczną  $\bar{x}$ , która jest najbardziej zbliżona do wartości rzeczywistej. Jako niepewność oceny  $\bar{x}$  przyjmujemy wartość odchylenia standardowego średniej

arytmetycznej  $\sigma_{\bar{x}}$ , które nazywamy **niepewnością standardową.** 

Wynik końcowy zapisujemy  $\overline{x} \pm \sigma_{\overline{x}}$ . W podanym przykładzie 1:

$$
d = d \pm \sigma_{\overline{d}}
$$
  
po zaokrągleniu 
$$
d = (8,14 \pm 0,01) \text{ mm}
$$

W przypadku, gdy seria pomiarowa złożona jest z niewielkiej liczby pomiarów (n < 5) jako miarę niepewności średniej arytmetycznej przyjmuje się połowę tzw. przedziału ufności czyli wielkość  $\sigma_{\overline{x}} \cdot t(n, p)$ . Odchylenie standardowe mnożymy przez pewien współczynnik t(n, p) (współczynnik Studenta) zależny od liczby pomiarów n i zadanego prawdopodobieństwa p. Przedział  $(\bar{x} - \sigma_{\bar{x}} \cdot t(n, p), \bar{x} + \sigma_{\bar{x}} \cdot t(n, p))$  nazywa się przedziałem ufności.

Prawdopodobieństwo, że przedział ufności obejmuje wartość rzeczywistą mierzonej wielkości nosi nazwę poziomu ufności.

W pomiarach fizycznych zwykle posługujemy się dwoma poziomami ufności p = 0,6827 i p = 0,9973 (sens przyjmowania takich wartości wyjaśnia tekst na str. 6 i rys. 1). Wartości współczynników studenta t(n, p) są standaryzowane.

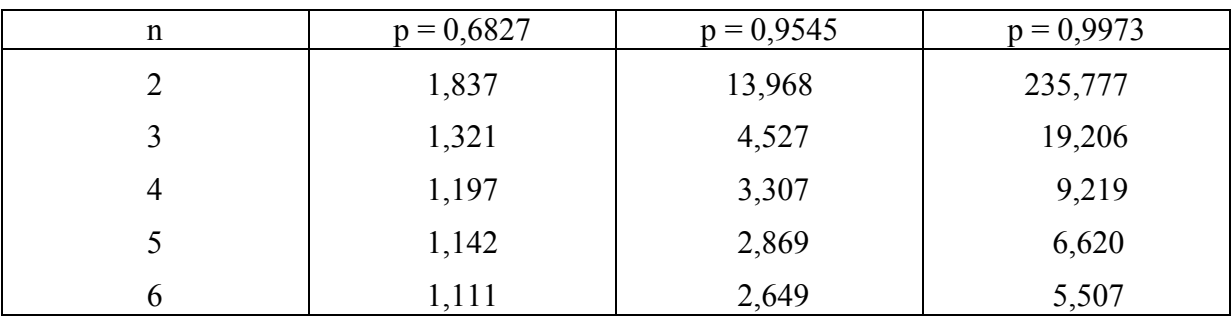

Tabela I. Współczynniki Studenta t(n, p) dla różnych poziomów ufności p.

## **Przykład 2.**

Czterokrotnie (n = 4) zmierzono wartość ogniskowej soczewki uzyskując następujące wyniki:

 $f_1 = 72.3$  cm  $f_2 = 71.9$  cm  $f_3 = 72.0$  cm  $f_4 = 71,8$  cm

Obliczyć średnią wartość  $\bar{f}$  i wyznaczyć niepewność średniej arytmetycznej jako połowę przedziału ufności przyjmując poziom ufności p = 0,6827.

$$
\bar{f} = \frac{1}{n} \sum_{i=1}^{n} f_i = 72,0 \text{ cm}
$$
\n
$$
n = 4
$$
\n
$$
\sigma_{\bar{f}} = \sqrt{\frac{1}{n(n-1)} \sum_{i=1}^{n} (f - \bar{f})^2} = 0,108 \text{ cm}
$$

Z tabeli I odczytujemy współczynnik Studenta t(4; 0,6827) = 1,197. Niepewność średniej arytmetycznej równa połowie przedziału ufności dla przyjętego poziomu ufności wynosi:

 $\Delta f = \sigma_{\bar{f}} \cdot t(n, p) = 0,108 \cdot 1,197 = 0,129 \text{ cm} = 0,13 \text{ cm}$ 

## **Szacowanie niepewności pomiarów prostych**

W przypadku wykonywania pojedynczego pomiaru bezpośredniego przyjmujemy, że miarą niepewności jest najmniejsza podziałka używanego przyrządu pomiarowego:

pomiar długości linijką – niepewność 1 mm pomiar suwmiarką – niepewność 0,1 mm pomiar mikrometrem – niepewność 0,01 mm.

Niepewność określenia temperatury za pomocą termometru lekarskiego wynosi  $0.01^0C$ . Niepewność ważenia równa jest masie najmniejszego odważnika.

W przypadku znajdowania mierzonej wartości przez dodawanie lub odejmowanie dwóch odczytów przyrządu (np. wyznaczanie masy wody w naczyniu poprzez podwójne ważenie naczynia pustego i wypełnionego wodą) niepewność takiego pomiaru przyjmujemy dwa razy większą niż niepewność pomiaru pojedynczego.

Maksymalna niepewność pomiaru wynikająca z klasy (kl) miernika elektrycznego wynosi:

$$
\Delta x_{\text{max}} = \frac{(kl) \cdot Z}{100}
$$
, *gdzie* Z - zakres pomiarowy miernika.

Maksymalna niepewność pomiaru dokonanego miernikiem cyfrowym:

$$
\Delta x_{\text{max}} = \frac{(kl)_{c} \cdot x}{100} + \text{rozdzielczo}
$$

 $(kl)$ <sub>c</sub> – klasa miernika cyfrowego określana jako niepewność przetwarzania miernika podawana w % wartości mierzonej,

x – wartość mierzona,

rozdzielczość – niepewność wynikająca z dyskretności miernika cyfrowego ± 1 na ostatniej wyświetlanej cyfrze.

Oszacowane niepewności wyrażane są w takich samych jednostkach jak mierzona wielkość fizyczna i nazywane są **niepewnościami bezwzględnymi**.

Wygodne jest używanie pojęcia **niepewności względnej**, która jest wielkością bezwymiarową podawaną najczęściej w procentach:

$$
\sigma = \frac{\Delta x}{x} \cdot 100\%
$$

dla pomiaru **x** o niepewności ∆x, lub względna niepewność wartości średniej x :

$$
\sigma=\frac{\sigma_{\overline{x}}}{\overline{x}}\cdot 100\%
$$

#### **Zasady zaokrąglania niepewności pomiaru i wyników pomiaru**

Niepewności zaokrąglamy w górę do jednej cyfry znaczącej (wyjątkowo do dwóch cyfr znaczących w przypadku gdy zaokrąglenie niepewności zmienia ją więcej niż o 10 %). W przykładzie 2 niepewność średniej arytmetycznej obliczona jako połowa przedziału ufności wynosi ∆f = 0,129 cm. Zaokrąglenie (w górę) do ∆f = 0,2 cm zmienia wartość niepewności o więcej niż 10% należy zatem pozostawić 2 cyfry znaczące ∆f = 0,13 cm.

Wyniki pomiarów należy zaokrąglać tak, aby podawać je z dokładnością do miejsca, na którym występuje ostatnia znacząca cyfra niepewności pomiaru.

## **Przykład 3.**

Na podstawie serii pomiarowej obliczono:

$$
\overline{\mathbf{x}} = 0.00110963
$$

niepewność  $\Delta x = 0,0000737$ , po zaokrągleniu  $\Delta x = 0,00008$ ;  $\bar{x} = 0,00110$ . Wynik końcowy zapisujemy:

$$
x = 0.00110 \pm 0.00008
$$

Dokonywanie zaokrągleń jest konieczne daje bowiem poprawnie podane wyniki o przedziały niepewności. Podawanie zbędnych cyfr nie świadczy o skrupulatności wykonanych obliczeń lecz o brakach wiadomości z zakresu niepewności pomiarów.

## **Obliczanie niepewności w przypadku pomiarów złożonych**

W większości ćwiczeń wykonywanych w laboratorium fizycznym dokonujemy pomiarów kilku wielkości fizycznych mierzonych bezpośrednio i na podstawie tych pomiarów obliczamy inną wielkość fizyczną

$$
A = f(x_1, x_2, x_3, \ldots, x_k)
$$

A – wielkość złożona,

 $x_1, x_2, \ldots, x_k$  – wyniki pomiarów bezpośrednich mierzonych z niepewnościami odpowiednio  $\Delta x_1$ ,  $\Delta x_2$ , ...,  $\Delta x_k$ .

Niepewność złożoną (bezwzględną) ∆**A** można obliczyć **metodą różniczki zupełnej** opisaną równaniem:

$$
\Delta A = \left| \frac{\partial f}{\partial x_1} \right| \cdot \Delta x_1 + \left| \frac{\partial f}{\partial x_2} \right| \cdot \Delta x_2 + \dots + \left| \frac{\partial f}{\partial x_k} \right| \cdot \Delta x_k
$$

**Uwaga**: wszystkie pochodne cząstkowe są w modułach, a wyrazy wielomianu dodajemy. W ten sposób otrzymujemy maksymalną niepewność bezwzględną wielkości złożonej.

Względna niepewność maksymalna:

$$
\sigma = \frac{\Delta A}{A} = \frac{1}{f(x_1, x_2, ..., x_k)} \cdot \left( \left| \frac{\partial f}{\partial x_1} \right| \cdot \Delta x_1 + ... + \left| \frac{\partial f}{\partial x_k} \right| \cdot \Delta x_k \right)
$$

Podany powyżej sposób obliczeń daje prawdopodobieństwo znalezienia wartości rzeczywistej w przedziale (A -  $\Delta A$ , A +  $\Delta A$ ) wynoszące 0,999.

W przypadku, gdy wielkość złożona:

$$
A = C \cdot x_1^{a_1} \cdot x_2^{a_2} \cdot ... \cdot x_k^{a_k}
$$

jest iloczynem dowolnych potęg mierzonych bezpośrednio wielkości  $x_1$  ...,  $x_k$ ; (C - dowolna stała, potęgi  $a_1$ , ...,  $a_k$  mogą być dodatnie, ujemne, całkowite, ułamkowe), stosujemy metodę pochodnej logarytmicznej.

Niepewność względna:

$$
\sigma=\frac{\Delta A}{A}=\big|a_1\big|\frac{\Delta x_1}{x_1}+\big|a_2\big|\frac{\Delta x_2}{x_2}+...+\big|a_k\big|\frac{\Delta x_k}{x_k}
$$

Niepewność bezwzględna wyraża się wzorem:

$$
\Delta A = A \left( \left| a_1 \right| \frac{\Delta x_1}{x_1} + \left| a_2 \right| \frac{\Delta x_2}{x_2} + \dots + \left| a_k \right| \frac{\Delta x_k}{x_k} \right)
$$

Użycie modułów i dodawanie wyrazów wielomianu zapewnia obliczenie maksymalnej niepewności złożonej. Każdy z wyrazów wielomianu przedstawia wkład wnoszony przez niepewności poszczególnych pomiarów bezpośrednich do niepewności pomiaru złożonego.

## **Przykład 4.**

Moment bezwładności walca o masie m, promieniu R względem osi równoległej do osi walca i przechodzącej od niej w odległości d wyraża wzór:

$$
I = m\left(\frac{R^2}{2} + d^2\right)
$$

W celu wyznaczenia wartości momentu bezwładności wykonano pomiary bezpośrednie:

m = 55,3 g;  $\Delta m = 0.1$  g  $R = 3,52$  cm;  $\Delta R = 0,01$  cm  $d = 20.0$  cm;  $\Delta d = 0.1$  cm  $I = 55,3 \cdot 10^{-3}$  kg  $\left| \frac{(3,52 \cdot 10^{-2} \text{ m})^2}{2} + (0,2 \text{ m})^2 \right| = 2,246 \cdot 10^{-3}$  kg·m L  $\overline{\phantom{a}}$  $\mathbf{r}$  $\mathsf{I}$   $\overline{\phantom{0}}$   $\left| \frac{1}{2} \times 2 = 10^{-11} \text{ m} \right|$  +  $(0, 2 \text{ m})^2$  = 2,246.10<sup>-3</sup> kg. −  $-55.3 \cdot 10^{-3}$  kg  $\frac{(3.2 \times 10^{-3} \text{ m})}{2} + (0.2 \text{ m})^2 = 2.246 \cdot 10^{-3}$  $3,52 \cdot 10$ 2  $\frac{3}{2}$  kg  $\frac{(3.2 - 10)}{2}$  +  $(0.2 \text{ m})^2$  = 2,246.10  $2.3 \cdot 10^{-3}$  kg  $\left( \frac{(3.52 \cdot 10^{-2} \text{ m})^2}{2} + (0.2 \text{ m})^2 \right) = 2.246 \cdot 10^{-3}$  kg  $\cdot \text{m}^2$ 

Niepewność bezwzględna:

$$
\Delta I = \left| \frac{R^2}{2} + d^2 \right| \Delta m + |mR| \Delta R + |2md| \Delta d = 2{,}64 \cdot 10^{-5} \text{ kg} \cdot \text{m}^2
$$

Po zaokrągleniu zgodnie z obowiązującymi zasadami:

$$
I = (2,246 \pm 0,027) \cdot 10^{-3} \text{ kg} \cdot \text{m}^2
$$

Względna niepewność złożona:

$$
\sigma = \frac{\Delta I}{I} \cdot 100\% = 1,2\%
$$

#### **Przykład 5.**

Przyśpieszenie ziemskie wyznaczamy za pomocą wahadła matematycznego:

$$
g = \frac{4 \pi^2 l}{T^2}
$$

*l* – długość wahadła,

T – okres drgań wahadła.

W wyniku pomiarów otrzymano *l* = 1,00 m; ∆*l* = 0,01 m; T = 2,00 s; ∆T = 0,02 s. (Miary niepewności ∆*l* i ∆Τ są równe niepewnościom standardowym).

$$
g = \frac{4 \cdot (3.14)^2 \cdot 1m}{(2s)^2} = 9.87 \frac{m}{s^2}
$$

Do obliczenia niepewności złożonej można wykorzystać wzór na niepewność względną:

$$
\frac{\Delta g}{g} = \frac{2\Delta T}{T} + \frac{\Delta l}{l} = 0.03 = 3\%
$$

Niepewność bezwzględna:

$$
\Delta g = g \left( \frac{2\Delta T}{T} + \frac{\Delta I}{I} \right) = 0,296 \frac{\text{m}}{\text{s}^2}
$$

Po zaokrągleniu zgodnie z obowiązującymi zasadami:

$$
g = (9.9 \pm 0.3) \frac{m}{s^2}
$$

# **GRAFICZNE OPRACOWANIE WYNIKÓW POMIARÓW**

Celem niektórych pomiarów wykonywanych w laboratorium fizycznym jest potwierdzenie związków między mierzonymi wielkościami fizycznymi (np. sprawdzenie prawa Lamusa) lub znalezienie zależności między mierzonymi wielkościami (np. badanie zależności oporności materiału przewodzącego od temperatury). Wyniki takich pomiarów przedstawiane są zwykle w formie graficznej na wykresie.

#### **Rysowanie wykresów**

Wykresy najczęściej rysuje się we współrzędnych prostokątnych (kartezjański układ współrzędnych), należy wykonywać je ręcznie na papierze milimetrowym formatu A-4 lub  $A-5$ .

Dobierając skale wykresu należy stosować następujące zasady:

- 1. 1. Na wykresie powinny się znaleźć wszystkie punkty pomiarowe.
- 2. 2. Początek układu współrzędnych wybieramy tak, aby najmniejsze zmierzone wartości znajdowały się w pobliżu początku osi (podziałki nie muszą zaczynać się od **zera!).**  Długość osi powinna być taka, aby maksymalne zmierzone wartości leżały w pobliżu ich końców.
- 3. 3. Osie układu muszą być opisane. Obok osi powinna być nazwa lub przyjęty symbol wielkości fizycznej i jej jednostka. Np. I[mA], T[K], itp.

Po przygotowaniu osi na wykres nanosimy punkty pomiarowe oznaczone tak, aby były wyraźne nawet po narysowaniu krzywej wykresu.

Oprócz punktów pomiarowych zaznaczamy też przedziały niepewności w postaci prostokątów, których środek leży w punkcie pomiarowym, a boki są równe podwójnej wartości niepewności wielkości mierzonych (2∆x i 2∆y). Zamiast prostokąta można zaznaczyć dwa skrzyżowane odcinki poziomy i pionowy o długościach odpowiadających wartościom niepewności wielkości mierzonych. Jeżeli niepewności są tak małe, że nie można ich oznaczyć na rysunku to pod nim powinna się znaleźć odpowiednia informacja.

Rysując wykres należy pamiętać, że zjawiska fizyczne zwykle opisywane są funkcjami gładkimi (różniczkowymi) dlatego **niedopuszczalne** jest łączenie punktów pomiarowych **linią łamaną**. Wykres rysujemy tak, aby przechodził on możliwie najbliżej punktów pomiarowych. Jeżeli zależność jest liniowa używamy linijki, w innych przypadkach krzywików.

## **METODA NAJMNIEJSZYCH KWADRATÓW**

W przypadku pomiarów dwóch wielkości fizycznych x i y powiązanych zależnością liniową zachodzi potrzeba poprowadzenia prostej  $y = ax + b$  najlepiej dopasowanej do zbioru otrzymanych wartości  $(x_n, y_n)$ . Po zaznaczeniu punktów na wykresie można prostą poprowadzić "na oko", metodą graficzną, przykładając linijkę.

Istnieje też procedura rachunkowa, pozwalająca na obliczenie współczynników a i b dla zbioru n par wyników doświadczalnych. Współczynniki te nazywamy współczynnikami regresji, a do ich obliczania stosuje się metodę najmniejszych kwadratów.

Współczynniki regresii opisują równania:

$$
a = \frac{n \cdot \sum_{i=1}^{n} x_i y_i - \left(\sum_{i=1}^{n} x_i\right) \cdot \left(\sum_{i=1}^{n} y_i\right)}{n \cdot \sum_{i=1}^{n} x_i^2 - \left(\sum_{i=1}^{n} x_i\right)^2}
$$

$$
b = \frac{\left(\sum_{i=1}^{n} x_i^2\right) \cdot \left(\sum_{i=1}^{n} y_i\right) - \left(\sum_{i=1}^{n} x_i\right) \cdot \left(\sum_{i=1}^{n} x_i y_i\right)}{n \cdot \sum_{i=1}^{n} x_i^2 - \left(\sum_{i=1}^{n} x_i\right)^2}
$$

Niepewność standardowa wyznaczenia współczynników regresji a i b regresji prostej:

$$
\sigma_a = \sqrt{\frac{n}{n-2} \cdot \frac{\displaystyle\sum_{i=1}^n \Bigl[y_i - \bigl(ax_i + b\bigr)\Bigr]^2}{n \cdot \displaystyle\sum_{i=1}^n x_i^2 - \biggl(\displaystyle\sum_{i=1}^n x_i\biggl)^2}}
$$

$$
\sigma_b = \sigma_a \cdot \sqrt{\frac{\sum_{i=1}^{n} x_i^2}{n}}
$$

**Przykład 6.**

Zależność oporności przewodnika od temperatury opisaną wzorem  $R = R_0 (1 + \alpha t)$  badano w przedziale temperatur  $30^{\circ}$  C ÷  $80^{\circ}$  C otrzymując następujące rezultaty:

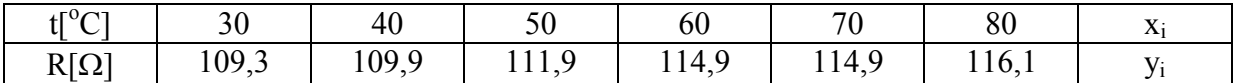

Wyznaczyć prostą regresji tej zależności. Na podstawie wyników pomiarów obliczamy:

$$
\sum_{i=1}^{6} x_i = 330
$$
\n
$$
\sum_{i=1}^{6} y_i = 676,2
$$
\n
$$
\sum_{i=1}^{6} x_i^2 = 19900
$$
\n
$$
\sum_{i=1}^{6} x_i y_i = 37447
$$

Współczynniki regresji:

$$
a = \frac{6 \cdot 37447 - 330 \cdot 676.2}{6 \cdot 19900 - (330)^2} = 0,146
$$

$$
b = \frac{19900 \cdot 676,2 - 330 \cdot 37447}{6 \cdot 19900 - (330)^2} = 104,65
$$

Niepewności standardowe współczynników regresji:

$$
\sigma_{a} = \sqrt{\frac{6}{4} \cdot \frac{0.9534}{6 \cdot 19900 - (330)^{2}}} = 0.0117 \approx 0.012
$$

$$
\sigma_{b} = 0.0117 \cdot \sqrt{\frac{19900}{6}} = 0.674 \approx 0.7
$$

$$
a = 0.146 \pm 0.012
$$

$$
b = 104.7 \pm 0.7
$$

Ponieważ  $R = R_0 + R_0 \alpha t$  oraz y = b + ax odpowiednio mamy:

$$
b = R_0 = 104,7 \Omega
$$

$$
a = \alpha R_0 = 0,146 \Omega^{0}C
$$

Na podstawie otrzymanych wartości liczbowych można obliczyć temperaturowy współczynnik oporu elektrycznego:

$$
\alpha = \frac{a}{b} = 1,39 \cdot 10^{-3} \frac{1}{\sigma C} \approx 1,4 \cdot 10^{-3} \frac{1}{\sigma C}
$$

Niepewność względna współczynnika  $\alpha$  wynosi:

$$
\sigma = \frac{\Delta \alpha}{\alpha} \cdot 100\% = \left(\frac{\Delta a}{a} + \frac{\Delta b}{b}\right) \cdot 100\% = 8,9\% \approx 9\%
$$